特别是Bitget交易所,安全性可以参考所持有的牌照,除持有新加坡MAS金融局 许可的职业豁免权外,还同时拥有美国MSB牌照、加拿大MSB牌照、澳大利亚DCE 许可。为了让用户能够安心参与投资交易,Bitget还专门设立了一笔保护基金用于 保护用户资产的应急基金。Bitget 保护基金现在的价值 3 亿美元, 包括 BTC、USDT 以及 USDC, Bitget 承诺在接下来 3 年时间内, 将 Bitget 保护基金的价值维持在 3 亿美元,同时平台所有操作透明化,资产保存在七大钱包 地址中,用户可以实时查看。

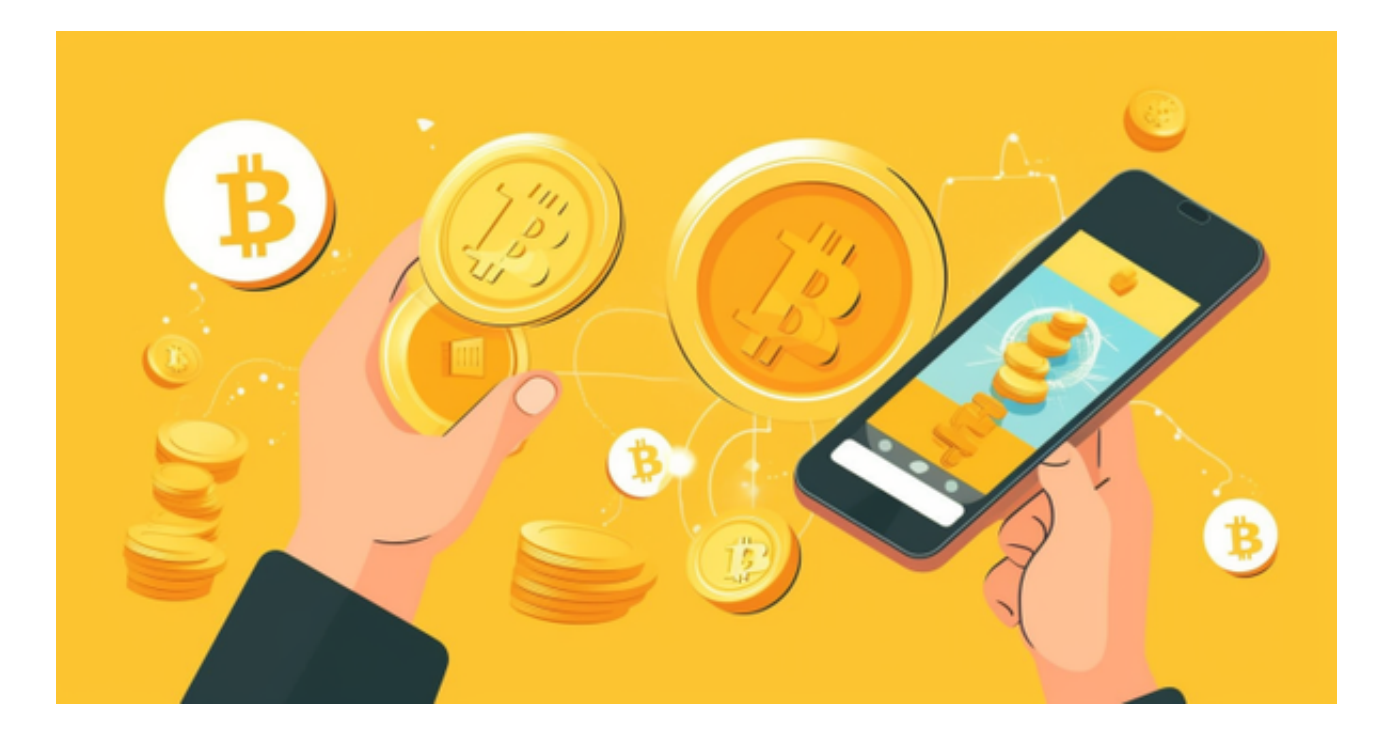

 作为全球著名的数字资产交易平台,BG交易所主要面向全球用户提供比特币、以 太坊等数字资产的币币和衍生品交易服务。 BG交易所自2018年2月份成立至今, B G交易所一直秉承着用户至上的理念,坚持公平、透明交易原则被全球投资人所信 任,目前已打造出百万级衍生品交易撮合引擎和行情系统。 作为新生代BTC合约交 易平台,BG交易所对目前流行的永续合约模式进行了创新升级,多重合约风控体系 100%保障用户资产安全。

 Bitget APP是一款方便用户进行数字货币交易的工具,用户可以在手机上随时随 地进行交易。下载和安装Bitget APP非常简单,只需要在应用商店搜索或者在官网 上下载即可。注册和登录Bitget账号后,用户可以进行数字货币的交易、充值、提 现等操作。

下载Bitget APP: 在手机应用商店搜索"Bitget",或者在bitget官网上下载APP 。点击下载后,等待下载完成。下载完成后,点击"打开"进入APP。

 安装Bitget APP:打开下载完成的Bitget APP。点击"安装"按钮,等待安装完 成。安装完成后,点击"打开"按钮进入APP。

 注册Bitget账号:打开Bitget APP,点击"注册"按钮。填写注册信息,包括手 机号码、验证码、登录密码等。点击"注册"按钮,完成注册。

登录Bitget账号:打开Bitget

APP,输入注册时填写的手机号码和密码。点击"登录"按钮,进入Bitget账号。

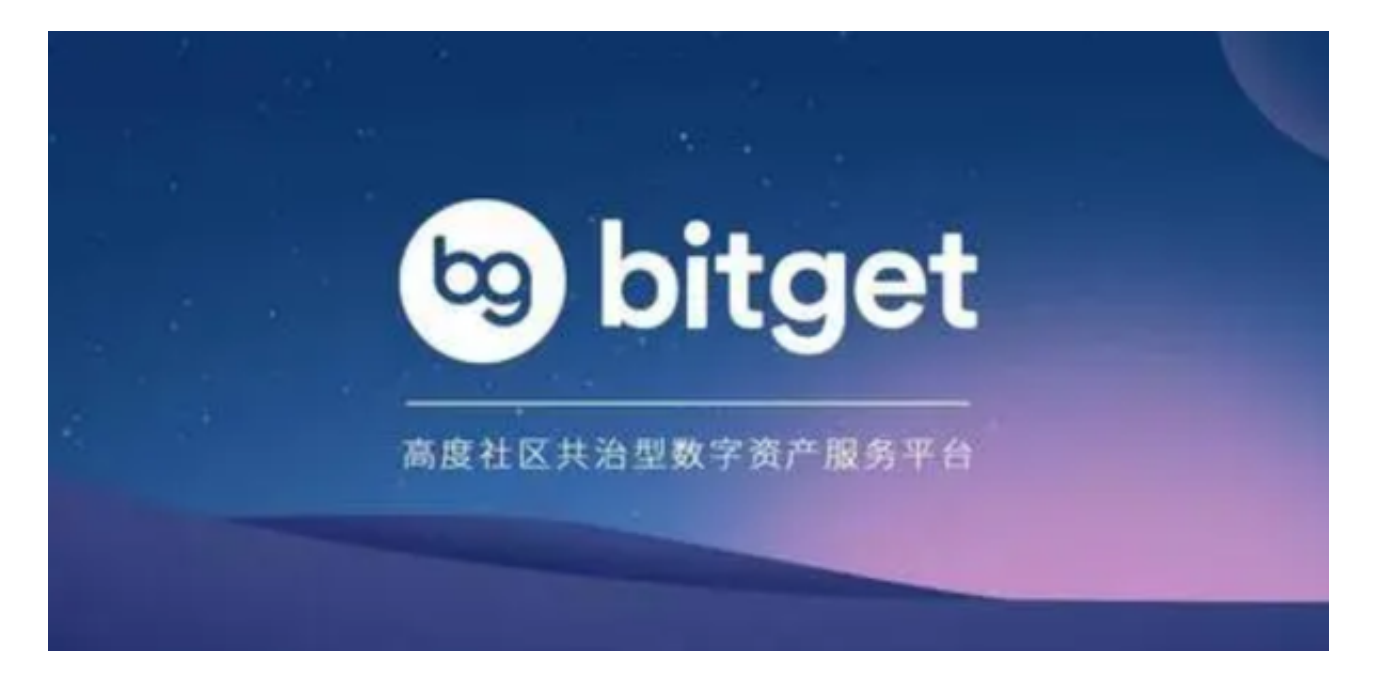

 使用Bitget APP:登录Bitget账号后,可以进行数字货币的交易、充值、提现等 操作。在APP首页可以查看数字货币的行情和交易深度。在"资产"页面可以查看 自己的数字货币资产和交易记录。

点击"财务资产",可以查看您的资产余额;在"财务资产"里,您可以查看所 持有货币的市场价格;点击"币币交易",可以查看您的币币交易历史记录;点击 "资产转出",可以将买入的货币转出到其他地址;